## **"Implementation of SNOMED CT in a Surgical Logbook iPad Application" (57)**

ABSTRACT:

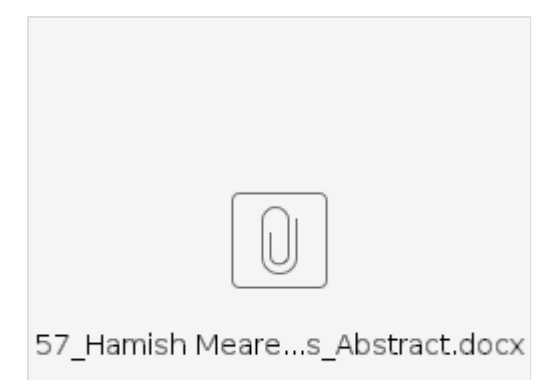